Arkansas Nuclear One - Administrative Services Document Control Thursday, October 01,1998

,. e -

.

.

\*

## Document Update Notification

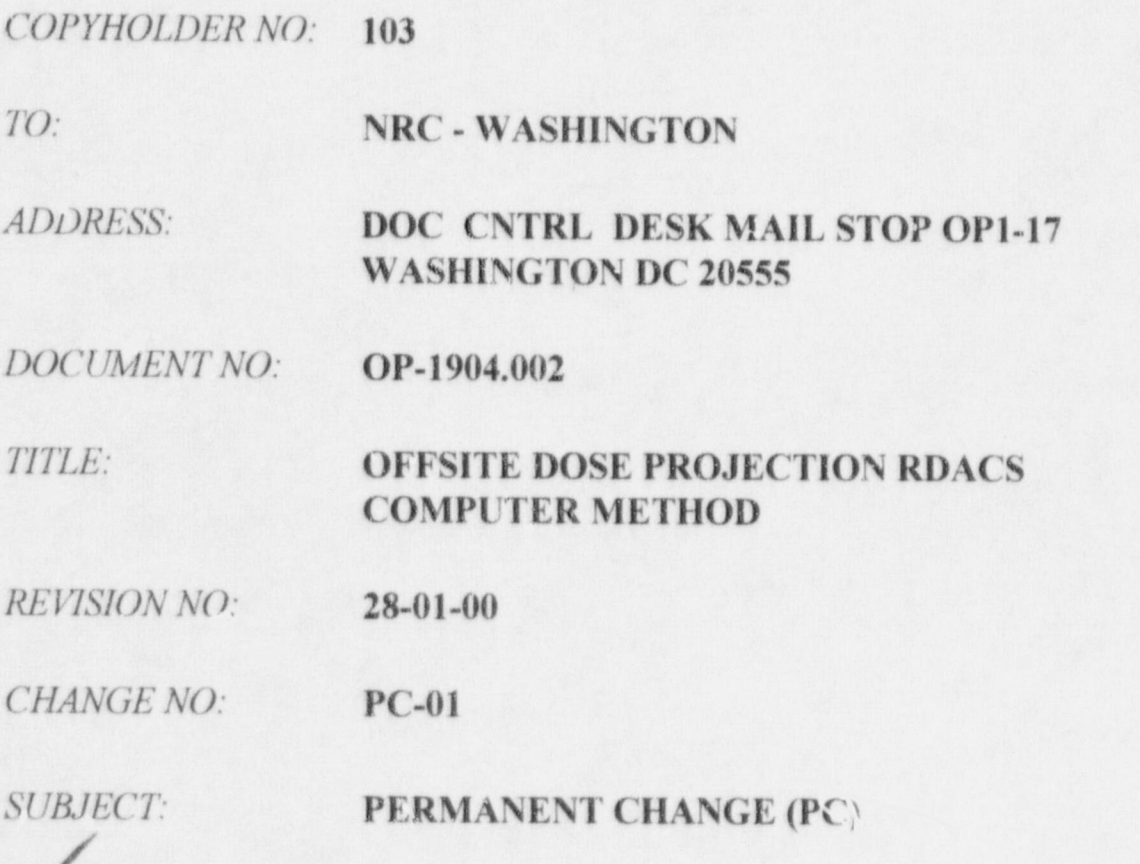

If this box is checked, pleare sign, date, and return transmittal M in envelope provided.

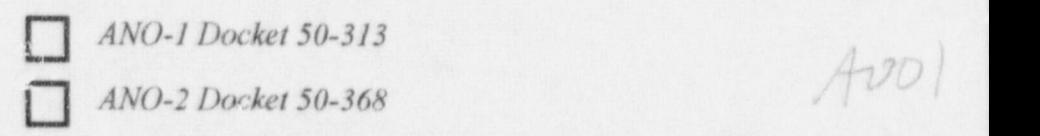

 $\frac{1}{\sqrt{3}}$   $\frac{4}{\sqrt{3}}$   $\frac{1}{\sqrt{3}}$   $\frac{1}{\sqrt{3}}$   $\frac{1}{\sqrt{3}}$ 

9810070290 981001 PDR ADOCK 05000313 **P** PDR **PDR** 

 $\frac{1}{2}$ 

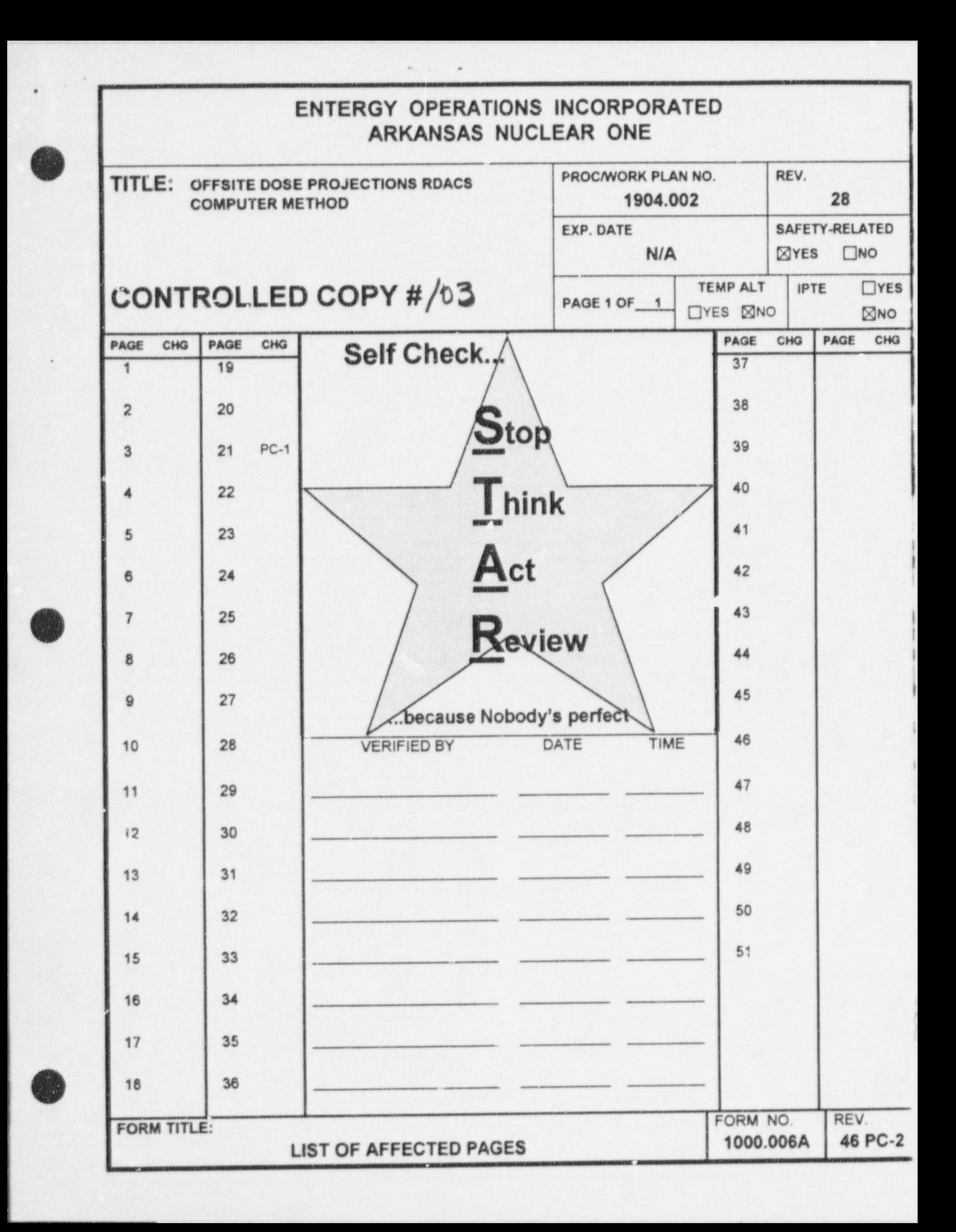

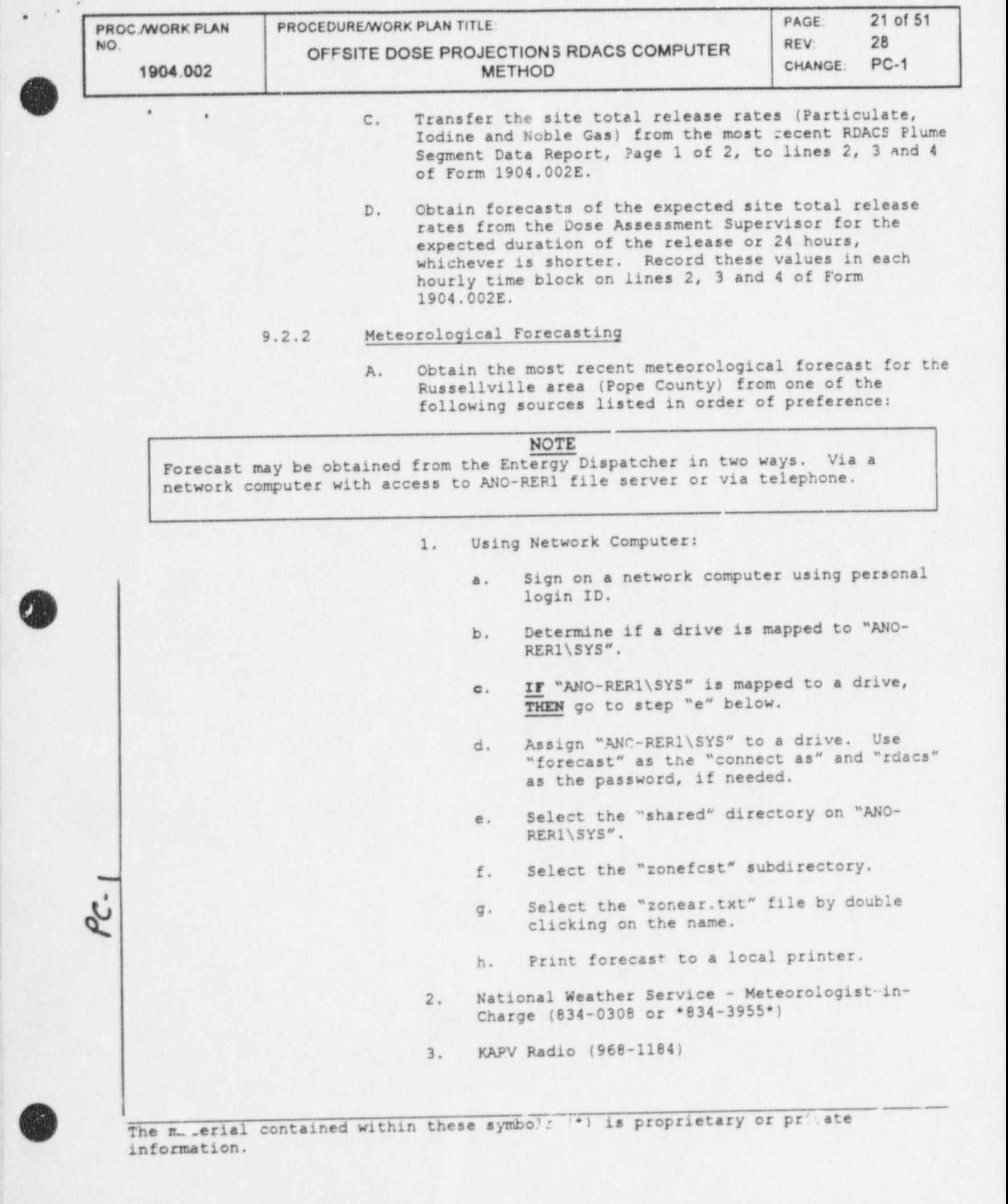

{

 $\cdots$